#### **Grundhaltung der Gitarre State 1 and 2008 and 2009 and 2009 and 2009 and 2009 and 30 and 30 and 30 and 30 and 30 and 30 and 30 and 30 and 30 and 30 and 30 and 30 and 30 and 30 and 30 and 30 and 30 and 30 and 30 and 30 and**

von "http://de.wikibooks.org/wiki/Gitarre: Grundhaltung der Gitarre"

### **Inhaltsverzeichnis** Grundhaltung der Gitarre..................................................1 Haltung der Gitarre im Sitzen (Beispiele)...................1 Haltung der Gitarre im Stehen.....................................4 Grundhaltung der Schlaghand..........................................4 Schlaghand-Haltung.....................................................4 Ohne Hilfsmittel......................................................4 Mit Plektrum...........................................................5 Allgemeine Anschlagtechniken...................................5 Schlagen..................................................................5 Zupfen.....................................................................5 Wechselschlag.........................................................7 Grundhaltung der Greifhand.............................................7 Akkordhaltung.............................................................8 Melodiehaltung............................................................8 Anhänge............................................................................9 Autorennachweis.........................................................9 Bildnachweis................................................................9

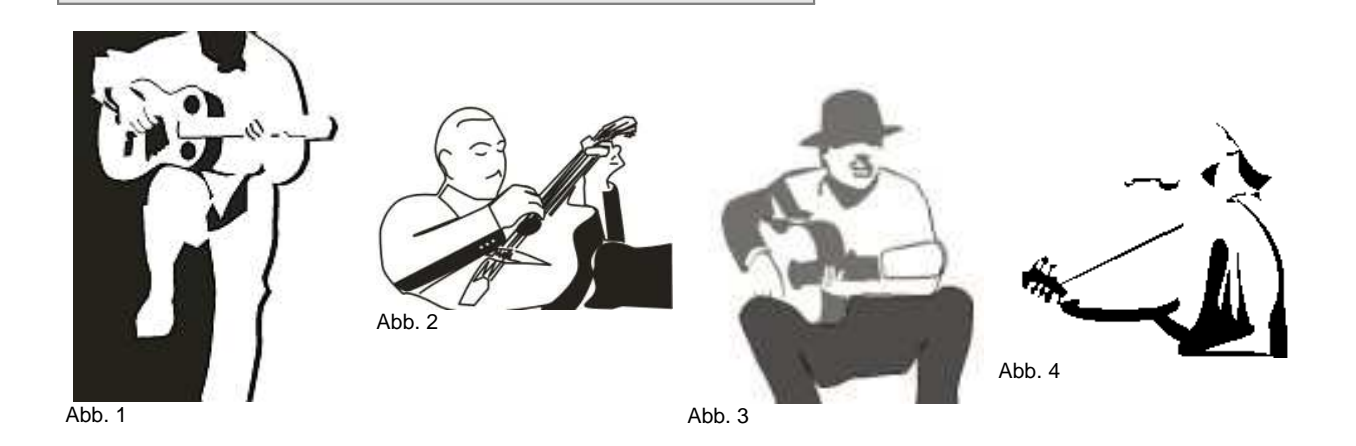

# **Grundhaltung der Gitarre**

Grundsätzlich gilt: Man kann die Gitarre halten, wie man will (manches ist nur einfach unpraktisch). Neben der Gitarre, die man spielt, hängt die Haltung natürlich von persönlichen Vorlieben und Hilfsmitteln ab, wie einem Gitarrengurt, mit dem man sich die Gitarre umhängen kann. Aus Platzgründen geht dieser Abschnitt auf die Haltung der Gitarre für Rechtshänder ein. Linkshänder nehmen die gleiche Haltung spiegelverkehrt ein.

## **Haltung der Gitarre im Sitzen (Beispiele)**

Die Haltung einer Gitarre im Sitzen hängt stark von der verwendeten Spielweise, der verwendeten Gitarre und der jeweiligen Situation ab.

### **Haltung 1:** Die klassische Gitarre

Klassische Gitarren werden von Rechtshändern so gespielt, dass der Gitarrenhals nach links zeigt.

Man nimmt auf der vorderen Hälfte eines Stuhls Platz, setzt sich entspannt hin, lehnt sich aber nicht an. Das linke Bein wird auf einer Fußstütze aufgesetzt, die ungefähr in Höhe des linken Stuhlbeins vor dem Stuhl steht. Fußstützen für Gitarristen sind in der Regel in der Höhe verstellbar, so dass sowohl groß gewachsene Erwachsene als auch Kinder und Jugendliche mit der gleichen Fußstütze auskommen. Für den Anfang reicht auch ein ca. 20 cm hoher Bücherstapel.

Die Gitarre wird so in die Hand genommen, dass der Gitarrenhals nach links zeigt und der Korpus mit der schlankeren Mitte auf dem linken Oberschenkel aufliegt. Das rechte Bein, das ungefähr auf der Höhe des rechten Stuhlbeins aufgesetzt wird, stützt sich mit dem Oberschenkel gegen den Korpus der Gitarre. Der Gitarrenhals zeigt nach schräg links oben. Anfänger halten die Gitarre gern flach vor sich, so dass sie in das Schallloch hineinsehen können. Dies ist falsch. Hilfreich ist es, sich vorzustellen, dass die Töne, die das Schallloch verlassen, geradewegs das gegenüber sitzende Publikum erreichen sollen, also nicht Richtung Zimmerdecke fliegen dürfen. Praxistipp: Die korrekte Haltung sollte man täglich vor einem Spiegel üben und dabei auch kontrollieren, ob man selbst noch gerade sitzt. Der Gitarrenhals endet ungefähr in Höhe der Schulter, was einem Winkel von etwa 45 Grad entspricht. Ausprobieren und mit der Haltung klassischer Gitarristen vergleichen.

Wer mit einer Fußstütze nicht zurechtkommt, hat die Möglichkeit, eine Klappstütze zu verwenden, die auf dem linken Oberschenkel aufgesetzt wird. Vor allem groß gewachsene Gitarristen schätzen diese Haltung als rückenfreundlich. Vor der Anschaffung einer solchen Klappstütze ausgiebig in einem guten Musikgeschäft testen!

Alle anderen Haltungen, vor allem die als bequem geltende Haltung, die Gitarre auf dem rechten Oberschenkel aufzusetzen und den Gitarrenhals eher flach nach links zeigen zu lassen, passen nicht zur klassischen Gitarre. Der Grund liegt darin, dass nur die oben beschriebene Haltung die linke Greifhand wesentlich unterstützt.

Der Ellbogen des linken Arms sollte entspannt nach unten zeigen. Hilfreich ist die Vorstellung, dass am Ellbogen ein Gewicht angehängt ist. Anfänger neigen dazu, das Ellbogengelenk hochbzw. nach hinten zu ziehen, was zu Verkrampfungen führt. Praxistipp: Mit der rechten Hand den linken Oberarm und das Schultergelenk abtasten, um Verspannungen und Verkrampfungen zu kontrollieren. Im Idealfall sind Arm und Schulter locker. Der Daumen der linken Hand wird flach an der Unterseite des Gitarrenhalses aufgesetzt und zwar so, dass er die Mitte des Halses nicht überschreitet. Niemals so "einhängen", dass jemand, der gegenüber sitzt, den Daumen sehen kann, und darauf achten, dass der Daumen weder nach links noch nach rechts zeigt, sondern einen rechten Winkel zum Gitarrenhals bildet. Für die korrekte Haltung der übrigen Finger eine Trockenübung ohne Ton: Wir setzen auf der G-Saite den kleinen Finger auf und verschieben ihn, bis er kurz vor dem 10. Bund sitzt. Beide Fingergelenke sind gekrümmt, das Fingerende wird steil aufgesetzt, so dass der Finger keine Nachbarsaite berührt. Die Saite nicht spielen, das führt beim Ausprobieren der Haltung zu Verkrampfungen! Wir lassen den kleinen

#### **Grundhaltung der Gitarre State 3 and 3 and 3 and 3 and 3 and 3 and 3 and 3 and 3 and 3 and 3 and 3 and 3 and 3 and 3 and 3 and 3 and 3 and 3 and 3 and 3 and 3 and 3 and 3 and 3 and 3 and 3 and 3 and 3 and 3 and 3 and 3 an**

von "http://de.wikibooks.org/wiki/Gitarre: Grundhaltung der Gitarre"

Finger, auch 4. Finger genannt, vor dem 10. Bund liegen, und nehmen den Ringfinger, also den 3. Finger, hinzu. Er wird auf der G-Saite im 9. Bund aufgesetzt. 4. und 3. Finger berühren sich nicht. An dieser Stelle kontrollieren wir unseren linken Daumen: Er liegt locker in der Mitte des Gitarrenhalses auf, und zwar flach. Anfänger knicken den Daumen gern ab, was wiederum zu Verkrampfungen führt. Den Daumen soweit verschieben, dass er in der Höhe des 8. Bundes liegt. Unsere Trockenübung geht weiter: Zum 4. und 3. Finger wird im 8. Bund der Mittelfinger, also der 2. Finger, aufgesetzt. Dieser Finger bildet ungefähr einen rechten Winkel zum Gitarrenhals, kippt also weder nach links noch nach rechts. Auch er berührt keinen der anderen Finger. Zuletzt wird der Zeigefinger, also der 1. Finger, aufgesetzt. Er kippt ein wenig nach links, berührt aber keine der anderen Saiten. Diese Haltung ist die korrekte (Anfangs-)Haltung für die klassische Gitarre. Praxistipp: Bilder klassischer Gitarristen ansehen. Erfahrungsgemäß brauchen Anfänger mehrere Wochen, bis diese Haltung eingeübt ist. Es ist hilfreich, sich in dieser Zeit von einem Lehrer oder erfahrenen Gitarristen kontrollieren und verbessern zu lassen, denn Anfänger-Haltungsfehler lassen sich nur mühsam abgewöhnen. Der rechte Oberarm liegt locker auf der Gitarre auf. Die Hand schwebt ungefähr in der Höhe des Schalllochs, wobei das Handgelenk grundsätzlich so weit von der Decke entfernt ist, dass ein Tennisball dazwischen passt. Auch hier sollte darauf geachtet werden, dass die Hand locker bleibt. Übung: Mit der Hand eine Faust bilden und mehrere Sekunden kräftig zudrücken. Dann loslassen und die Finger locker herunterhängen lassen. Wenn man von oben auf die entspannte rechte Hand blickt, befindet sich der Daumen links von den anderen Fingern, maximal zwei, drei Zentimeter entfernt. Dies ist die Grundhaltung der rechten Hand. Die Finger werden als P (Pollex, Daumen), I (Index, Zeigefinger), M (Medius, Mittelfinger) und A (Annularius, Ringfinger) bezeichnet. Diese Bezeichnungen sind lateinische Begriffe. Der kleine Finger wird für das klassische Spiel der Gitarre nicht benötigt.

Praxistipp: Die korrekte Haltung der linken Hand setzt kurze Fingernägel voraus. An der rechten Hand werden die Fingernägel üblicherweise etwas länger gelassen, sie sollten aber nicht mehr als einen Millimeter über die Fingerkuppe hinausragen. Scharfe Kanten abfeilen.

### **Haltung 2:** die Westerngitarre oder E-Gitarre

Diese Gitarrentypen legt man normalerweise mit der Taille der Gitarre auf den rechten Oberschenkel. Der Hals zeigt dabei waagerecht bis leicht nach oben geneigt nach links. Ein Fußbänkchen, aber diesmal unter dem rechten Fuß, kann auch hier hilfreich sein. Manche Gitarristen/innen schlagen auch die Beine übereinander (rechts auf links). Auch im Sitzen kann man einen sehr kurz eingestellten Gitarrengurt verwenden, der das Wegrutschen z. & nbsp; B. einer E-Gitarre verhindert.

### **Haltung 3:** die Lapsteelgitarre oder Hawaiigitarre

Bei diesen Bauformen wird die Gitarre mit den Saiten nach oben und dem Hals nach links über beide Oberschenkel gelegt. Die Saiten werden bei diesen Gitarren nicht mit den Fingern gegriffen. Man benutzt zur Änderung der Tonhöhe einen sogenannten Steelbar, der auf den Saiten quasi hin und her geschoben wird.

Achtung: Wichtig ist, um Haltungsschäden zu vermeiden, dass möglichst entspannt und ohne Anstrengung gespielt wird. Wenn man doch anfängt zu verkrampfen, dann sollte man lieber eine kleine Pause einlegen und später weitermachen, anstatt sich eine Sehnenscheidenentzündung zu holen.

# **Haltung der Gitarre im Stehen**

Ohne Gitarrengurt kann auch im Stehen die Gitarre auf dem linken oder rechten Knie abgelegt werden (siehe Bild oben). Dazu ist jedoch ein Hocker oder ähnliches hilfreich. Ist ein Gurt vorhanden, wird er über den Kopf gelegt und so die Gitarre von der linken Schulter getragen. Viele Akustikgitarren haben einen Gurthalteknopf am hinteren Korpusende. Ist kein zweiter vorhanden, wird der Gurt direkt hinter dem Sattel an der Kopfplatte mit einer Kordel befestigt. Bei E-Gitarren wird der Gurt meist an zwei Gurthalteknöpfen direkt am Korpus befestigt. Die Installation eines zweiten Gurtknopfes lohnt sich in jedem Fall, und kann ohne weiteres von einer Fachwerkstatt ausgeführt werden.

Die Länge des Gurts und damit die Position der Gitarre vor dem Körper hängt sehr von der Spielweise und den eigenen Vorlieben ab. Es gibt Profis, bei denen die Gitarre vor den Knien hängt, und es gibt Profis, die die Gitarre unter die Achseln schnallen. Beides ist nicht empfehlenswert!

Am ergonomisch sinnvollsten ist es, wenn die Gitarre im Bereich um die Gürtelschnalle hängt. Ob drüber, drauf oder darunter, kommt es darauf an, wie man sich am wohlsten fühlt. Der Hals der Gitarre begibt sich meist von selbst in eine optimale Spielposition (leicht nach links oben). Bei zu kopflastigen Gitarren, die sich gern in eine waagerechte oder gar nach unten gerichtete Position begeben, schafft ein breiterer Gurt Abhilfe, der der Gitarre mehr Halt gibt.

# **Grundhaltung der Schlaghand**

Da es sehr unterschiedliche Schlagtechniken gibt, die alle eine andere Schlaghand-Haltung erfordern, ist es zunächst ratsam, darüber nachzudenken, welche Art des Gitarrenspiels überhaupt erlernt werden soll. Vor allem ist die Schlaghand-Haltung aber vom zu spielenden Gitarrentyp abhängig, denn Konzertgitarren werden anders angeschlagen als Western- oder E-Gitarren.

## **Schlaghand-Haltung**

Von größter Wichtigkeit für ein gutes Vorankommen auf dem Instrument ist die richtige Haltung der Schlaghand. Sie ist der Greifhand stets übergeordnet und gibt dabei den Takt an. Es ist unabdingbar, dass die Schlaghand stets locker ist; andernfalls hört sich auch das Spiel sehr verkrampft an.

# **Ohne Hilfsmittel**

Die Hand sollte stets locker in Höhe des Schalllochs mit geradem Handgelenk über den Saiten

### **Grundhaltung der Gitarre State 5 and Seite 5 and Seite 5 and Seite 5 and Seite 5 and Seite 5 and Seite 5 and Seite 5 and Seite 5 and Seite 5 and Seite 5 and Seite 5 and Seite 5 and Seite 5 and Seite 5 and Seite 5 and Seit**

von "http://de.wikibooks.org/wiki/Gitarre: Grundhaltung\_der\_Gitarre"

"schweben" um jederzeit zum Anschlagen bereit zu sein. Dabei ist es nicht von Vorteil, sich mit dem kleinen Finger auf dem Korpus abzustützen, da dies die Hand leicht fixiert. Finger sowie Daumen können also nicht mehr auf allen Saiten mit der gleichen Bewegung anschlagen, da die Handstellung immer etwas geändert werden muss. Daraus ergeben sich bei technisch anspruchsvollen Läufen über mehrere Saiten unnötige Probleme. Eine weiterer Pluspunkt des Schwebens der Hand ist die Mobilität in Richtung Steg, Hals, ggf. Potis oder Schalter (für z.B. Klangveränderungen, Tapping, etc.).

Die Finger der Schlaghand sollten sich beim Zupfen aus den oberen Gelenken (Fingergrundgelenke) heraus zum Handballen bewegen, weshalb auch hier auf genügend Abstand zu den Saiten zu achten ist. Für das Akkordspiel ohne Plektrum ist es zweckmäßig, den Daumen(nagel) für Aufschläge und die Finger(nägel) für Abschläge zu verwenden. Dabei können ein beliebiger oder mehrere Finger benutzt werden.

## **Mit Plektrum**

'''Das Plektrum''' ist so zu halten, dass es locker zwischen Zeigefinger und Daumen eingeklemmt ist. Dabei ist unbedingt zu vermeiden, dass man es weder zu fest, noch zu locker hält. Es ist hilfreich, sich dabei vorzustellen, dass sich zwischen den Fingern ein kleiner Vogel befindet, den man nicht davonfliegen lassen, aber auch nicht erdrücken will.

## **Allgemeine Anschlagtechniken**

Es gibt nur drei elementare Anschlagtechniken, auf die ein Anfänger von Beginn an eingehen sollte. Dabei ist es möglich, die Techniken mit oder ohne Plektrum auszuführen. Wer die klassische Gitarre erlernen möchte, kommt ohne ein Plektrum aus.

## **Schlagen**

(auch Strumming): Beim Schlagen werden mehrere Saiten gleichzeitig angeschlagen. Dies kann mit einem einzigem oder mehreren Fingern und/oder mit einem Plektrum erfolgen. So werden vor allem Akkorde gespielt.

\*Rasgueado, span. schlagend: Eine aus der spanischen Flamenco-Musik stammende Technik, bei der in der Regel drei oder vier Finger (außer dem Daumen) in schneller Folge dergestalt über die Saiten schlagen, dass die Anschläge in großer Geschwindigkeit aufeinander folgen und einen typisch rasselnden Effekt produzieren.

## **Zupfen**

Beim Zupfen werden einzelne Saiten mit den Fingern gezupft bzw. mit dem Plektrum angeschlagen. Dies kann auch in Kombination von Plektrum und Fingern erfolgen. Auf diese Weise ist auch ein mehrstimmiges Melodiespiel möglich. Man unterscheidet insbes. die folgenden Zupftechniken:

● *Apoyando*, span. aufgestützt, angelehnt: Angelegter Anschlag oder Stützschlag, bei dem der Finger nach dem Anschlagen einer Saite auf die nächste fällt. Diese Technik erzeugt

#### **Grundhaltung der Gitarre State 6 and Seite 6 and Seite 6 and Seite 6 and Seite 6 and Seite 6 and Seite 6 and Seite 6 and Seite 6 and Seite 6 and Seite 6 and Seite 6 and Seite 6 and Seite 6 and Seite 6 and Seite 6 and Seit**

einen kräftigen, voluminösen Ton. Das Gegenteil von Tirando.

● *Tirando,* span. werfend, schießend: Freier Anschlag, bei dem der Finger nach dem Anschlagen einer Saite die nächste nicht berührt. Das Gegenteil von Apoyando.

An dieser Stelle zum Apoyando/Anlegen ein paar Anfängerübungen: Wir schließen die Schlaghand zu einer fest gedrückten Faust zusammen und lassen nach einigen Sekunden locker los. Die Finger schweben auf der Höhe des Schalllochs über den Saiten. Wir setzen den Daumen auf der (Bass-)E-Saite in einem ungefähren 45-Grad-Winkel schräg auf. Hier bleibt er für die nun kommenden Übungen zum Apoyando liegen. Um ein Gefühl für die richtige Fingerhaltung zu bekommen, setzen wir gleichzeitig Zeige-, Mittel- und Ringfinger dicht nebeneinander auf der G-Saite auf. Im Idealfall ist die Hand immer noch locker und entspannt und zwischen Handgelenk und Decke der Gitarre passt ein Tennisball. Die drei Finger werden nun ohne Anheben zur D-Saite durchgezogen und bleiben

dort in der gleichen Haltung liegen, die sie zuvor auf der G-Saite hatten. Die Hand ist immer noch entspannt. Wenn nicht: Ausschütteln, zur Faust schließen, lockern und die Übung von vorn beginnen.

**Zweiter Teil der Übung:** Wir nehmen die gleiche Haltung ein wie vorhin, setzen dieses Mal aber nicht die drei Finger auf der G-Saite auf, sondern denken uns eine unsichtbare Saite, die einen halben Zentimeter oberhalb des Zwischenraums zwischen der G- und der H-Saite schwebt. Auf diese setzen wir gedanklich unsere drei Finger auf, dann ziehen wir in einer durchgehenden Bewegung die Finger durch, so dass sie die G-Saite berühren und auf der D-Saite enden. Die Finger legen also auf der D-Saite an und bleiben dort. Hand betrachten, kontrollieren, ob sie locker ist, wenn nein, ganz von vorn beginnen.

**Dritter Teil der Übung:** Wir produzieren auf die gerade beschriebene Weise vier langsame Töne.

An dieser Stelle taucht ein häufiger Anfängerfehler auf. Die auf der D-Saite angelegten Finger werden - lange bevor der nächste Ton gespielt wird – hochgehoben und schweben wartend in der Luft. Oder aber sie berühren die gerade gespielte G-Saite zu früh, worauf ein rasselndes Geräusch entsteht oder die schwingende Saite vorzeitig abgedämpft wird. Richtig: Die Finger warten grundsätzlich, so lange es geht, angelegt an der D-Saite, dann erst werden sie in einer einzigen ununterbrochenen Bewegung weggenommen und erzeugen den nächsten Ton.

**Praxistipp:** Mit einem Lehrer oder einem erfahrenen Gitarristen zusammensetzen und kontrollieren lassen. Einmal falsch eingeübte Bewegungsabläufe sind schwierig zu korrigieren.

Vierter Teil der Übung: Ganz klar, niemand spielt mit drei Fingern gleichzeitig einen einzelnen Ton. Wir wiederholen die Übungen zum Anlegen mit dem Mittelfinger und lassen die übrigen Finger mit Ausnahme des Daumens einen halben Zentimeter über der Saite schweben. An dieser Stelle taucht ein weiterer häufiger Anfängerfehler auf: Zeige-, Mittel- und Ringfinger

#### **Grundhaltung der Gitarre Seite 7 Australia der Gitarre Seite 7 Australia der Gitarre Seite 7 Australia der Gita**

von "http://de.wikibooks.org/wiki/Gitarre: Grundhaltung der Gitarre"

werden zu weit weggestreckt oder abgeknickt. Wenn die Haltung stimmt, sollten wir uns auf die Klänge konzentrieren, die wir nun hören. Wir experimentieren mit der Lautstärke: Kräftig angelegt ergeben sich laute Töne, dünn und schwach angelegt entstehen leise Töne. Lange Fingernägel lassen metallisch klingende Töne entstehen, sehr kurz geschnittene Nägel ergeben weiche, stumpfe Klänge, da mit der Fingerkuppe angeschlagen wird.

Fünfter Teil der Übung: Wir wiederholen die vierte Übung zuerst mit dem Ringfinger, danach mit dem Zeigefinger. Der kleine Finger wird nicht gebraucht, darf aber beim Spiel mit den übrigen Fingern nicht verkrampfen und auch nicht weit abgespreizt werden.

Letzter Teil der Übung zum Anlegen: Wir bilden wieder eine Faust, pressen sie zusammen und lockern unsere Hand durch Ausschütteln.

Nicht zuviel üben, dafür lieber jeden Tag für 10 Minuten. Diese Bewegungsabläufe sind für die Hand ungewohnt und lassen sich durch "Viel-hilft-viel" nicht erzwingen.

## **Wechselschlag**

Bezeichnung für unterschiedliche Techniken, mit denen Melodien und Läufe auf Tempo gebracht werden können:

\*In der Regel den abwechselnden Auf- und Abschlag (siehe oben Schlagen).

\*Bei der klassischen Spieltechnik das abwechselnde Benutzen verschiedener Finger - meist Zeige- und Mittelfinger - beim Spielen von Melodien.

\*Beim Spiel einzelner Saiten mit dem Plektrum das abwechselnde nach unten und oben Anschlagen der Saite mit dem Plektrum (Diese Technik wird auch alternate picking genannt).

# **Grundhaltung der Greifhand**

Die Greifhand gibt an, welche Noten beim Anschlag überhaupt hörbar sind. Dabei hat sie nicht nur die Aufgabe, bestimmte Saiten sauber niederzudrücken. Sie muss auch in der Lage sein, die für bestimmte Akkorde '''nicht''' benötigten Saiten geschickt abzudämpfen. Diese Aufgaben sind bereits schwer genug zu bewerkstelligen, aber es kommt noch ein wichtiger Punkt dazu: eine lockere Greifhand! Um in der Greifhand locker zu bleiben, kann die richtige Haltung hilfreich und fördernd sein.

Der Daumen sollte auf der Rückseite des Griffbretts (zunächst) etwa in der Mitte aufgesetzt werden (während des Spiels kann diese Position natürlich variiert werden). Beim Greifen der Saiten ist in der Regel darauf zu achten, dass die Fingergelenke der Greifhand nicht durchgedrückt werden, also nicht entgegen ihrer natürlichen Abknickrichtung gedehnt werden. Diese für den Anfänger möglicherweise anstrengende Handhaltung kann durch etwas Übung leicht aufrecht erhalten werden, sie ist für ein präzises Spiel und viele Techniken der Greifhand von großem Vorteil. Beim Greifen eines "Barrégriffes", also beim Greifen mehrerer Saiten mit nur einem Finger, sollte der durchgestreckte Finger nahe am Bundstäbchen angesetzt werden. Man greift eine Saite so nah wie möglich am Bundstäbchen, das auf der zur Spielhand zeigenden Seite liegt. Dies hat den Zweck, möglichst kraftarm und doch genau spielen zu können. Je näher man am Bundstäbchen greift, desto weniger Anstrengung kostet es, um die Saite sauber und

#### **Grundhaltung der Gitarre State 8 auch der Gitarre Seite 8 auch der Gitarre Seite 8 auch der Gitarre Seite 8 auch der Gitarre Seite 8 auch der Gitarre Seite 8 auch der Gitarre Seite 8 auch der Gitarre Seite 8 auch der Gita**

von "http://de.wikibooks.org/wiki/Gitarre: Grundhaltung der Gitarre"

ohne Schnurren klingen zu lassen.

## **Akkordhaltung**

Bezeichnend für die Akkordhaltung ist die Tatsache, dass hier stets mehrere Saiten auf einmal niedergedrückt werden müssen. Dadurch erfordern Akkorde mehr Kraft. Durch regelmäßiges Üben werden die Muskeln so trainiert, dass ein sauberer Klang aller Saiten durch vollständiges Niederdrücken der Saiten gewährleistet ist.

Bei vielen Griffen ist es jedoch gewollt, dass bestimmte Saiten nicht klingen, sondern "gedämpft" angeschlagen werden. In einem solchen Fall dämpft meist einer der Finger auf einer benachbarten Saite die stumme Saite. Dies geschieht z. & nbsp; B. durch leichtes Anlehnen der Fingerkuppe an die abzudämpfende Saite.

In einigen Fällen braucht man den Daumen, um die tiefe E-Saite zu greifen. Da es bei einem solchen Griff nicht mehr möglich ist, den Daumen von hinten gegen das Griffbrett abzustützen, wird hier mit dem Daumen um den Hals herum gegriffen. Dies ist meistens nur bei E- oder Jazzgitarren möglich, da diese einen schmaleren Hals haben.

## **Melodiehaltung**

Beim Melodiespiel ist nicht die fehlende Kraft des Anfängers das Problem, sondern vor allem die mangelnde Geschicklichkeit der Greifhand. Erst durch regelmäßige Übung werden die Finger dehnbar genug, um auch schnelle Notenwechsel sicher und sauber greifen zu können. Grundsätzlich differieren Melodiehaltung und Akkordhaltung in nur einem Punkt. Beim Melodiespiel wird nur eine einzelne Note gegriffen, während es beim Akkordspiel stets mehrere sind.

#### **Grundhaltung der Gitarre** Seite 9

von "http://de.wikibooks.org/wiki/Gitarre:\_Grundhaltung\_der\_Gitarre"

# **Anhänge**

Der Inhalt dieser Datei ist unter der GNU FDL verfügbar. Der Lizenztext findet sich auf der letzten Seite. Die einzelnen Bilder können allerdings unter anderen Lizenzen stehen.

## **Autorennachweis**

Die Anzahl der Edits sagt nichts über die Qualität der Beiträge der Nutzer aus. Die Versionsgeschichte ist abrufbar unter: http://de.wikibooks.org/w/index.php?title=Gitarre:\_Grundhaltung\_der\_Gitarre&action=history

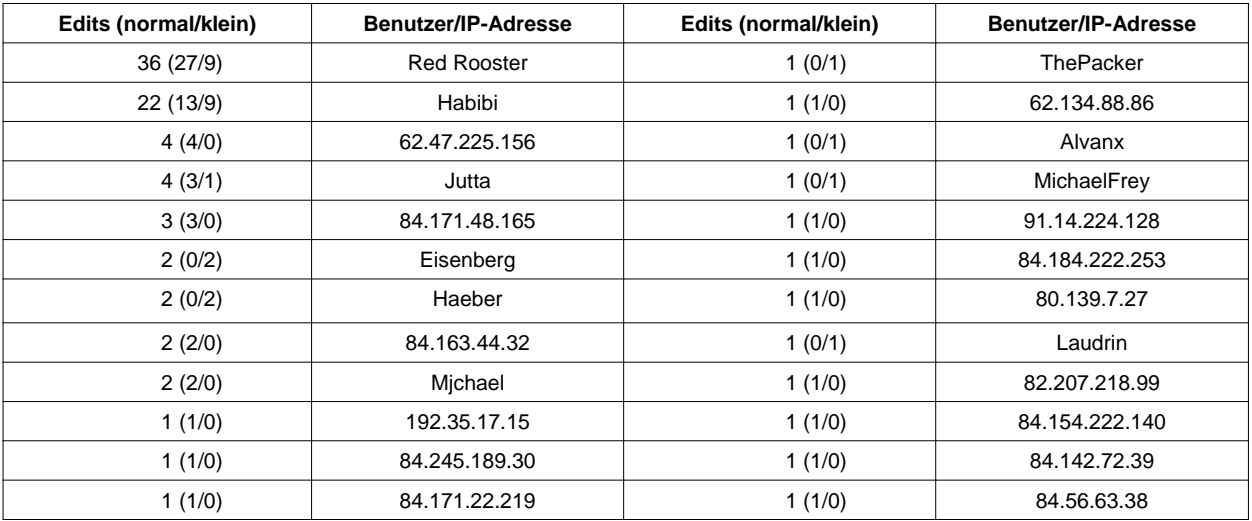

## **Bildnachweis**

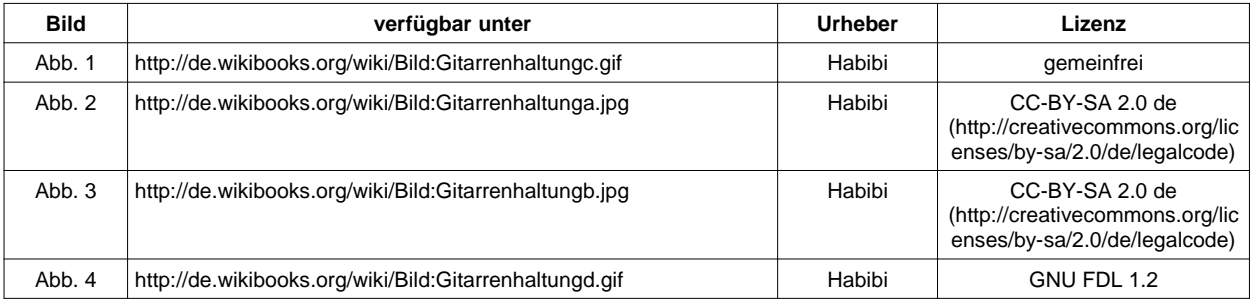

**GNU Free Documentation License Version 1.2, November 2002 Copyright (C) 2000,2001,2002 Free Software Foundation, Inc. 59 Temple Place, Suite 330, Boston, MA 02111-1307 USA Everyone is permitted to copy and distribute verbatim copies of this license document, but changing it is not allowed.** 

#### **0. PREAMBLE**

The purpose of this License is to make a manual, textbook, or<br>other functional and useful document "free" in the sense of<br>freedom: to assure everyone the effective freedom to copy and<br>redistribute it, with or without modif noncommercially. Secondarily, this License preserves for the<br>author and publisher a way to get credit for their work, while not<br>being considered responsible for modifications made by others.<br>This License is a kind of "copy works of the document must themselves be free in the same sense. It complements the GNU General Public License, which is a copyleft license designed for free software. We have designed this License in order to use it for manuals for free software, because free software needs free documentation: a free program should come with manuals providing the same freedoms that the software does. But this License is not limited to software manuals; it can be used for any textual work, regardless of subject matter or whether it is published as a printed book. We recommend this License principally for works whose purpose is instruction or reference.

#### **1. APPLICABILITY AND DEFINITIONS**

 This License applies to any manual or other work, in any medium, that contains a notice placed by the copyright holder saying it can be distributed under the terms of this License. Such a notice grants a world-wide, royalty-free license, unlimited in duration, to use that work under the conditions stated herein. The "Document", below, refers to any such manual or work. Any member of the public is a licensee, and is addressed as "you". You accept the license if you copy, modify or distribute the work<br>in a way requiring permission under copyright law. A "Modified in<br>Version" of the Document means any work containing the<br>Document or a portion of it, either Document is released under this License. If a section does not fit<br>the above definition of Secondary then it is not allowed to be<br>designated as Invariant. The Document may contain zero<br>Invariant Sections. If the Document d passages of text that are listed, as Front-Cover Texts or Back-Cover Texts, in the notice that says that the Document is released under this License. A Front-Cover Text may be at most 5 words, and a Back-Cover Text may be the general public, that is suitable for revising the document straightforwardly with generic text editors or (for images composed of pixels) generic paint programs or (for drawings)<br>some widely available drawing editor, and that is suitable for input<br>to text formatters or for automatic translation to a variety of<br>formats suitable for input t otherwise Transparent file format whose markup, or absence of<br>markup, has been arranged to thwart or discourage subsequent modification by readers is not Transparent. An image format is<br>not Transparent if used for any substantial amount of text. A copy<br>that is not "Transparent" is called "Opaque". Examples of suitable<br>formats for Transparent c HTML, PostScript or PDF designed for human modification.<br>Examples of transparent image formats include PNG, XCF and<br>JPG. Opaque formats include proprietary formats that can be<br>read and edited only by proprietary word proce XML for which the DTD and/or processing tools are not generally available, and the machine-generated HTML, PostScript or PDF produced by some word processors for output purposes only. The<br>"Title Page" means, for a printed book, the title page itself, plus<br>such following pages as are needed to hold, legibly, the material<br>this License requires to formats which do not have any title page as such, "Title Page" means the text near the most prominent appearance of the work's title, preceding the beginning of the body of the text. A section<br>"Entitled XYZ" means a named subunit of the Document whose<br>title either is precisely XYZ or contains XYZ in parentheses<br>following text that translates XYZ i stands for a specific section name mentioned bélow, such as<br>"Acknowledgements", "Dedications", "Cridorsements", or<br>"History".) To "Preserve the Title" of such a section when you<br>modify the Document means that it remains a License applies to the Document. These Warranty Disclaimers<br>are considered to be included by reference in this License, but only as regards disclaiming warranties: any other implication that these Warranty Disclaimers may have is void and has no effect on the meaning of this License. **2. VERBATIM COPYING**

 You may copy and distribute the Document in any medium, either commercially or noncommercially, provided that this License, the copyright notices, and the license notice saying this License applies to the Document are reproduced in all copies, and that you add no other conditions whatsoever to those of this License. You may not use technical measures to obstruct or control the reading or further copying of the copies you make or<br>distribute. However, you may accept compensation in exchange<br>for copies. If you distribute a large enough number of copies you<br>must also follow the condition

#### **3. COPYING IN QUANTITY**

If you publish printed copies (or copies in media that commonly<br>have printed covers) of the Document, numbering more than 100,<br>and the Document's license notice requires Cover Texts, you<br>must enclose the copies in covers t Back-Cover Texts on the back cover. Both covers must also<br>clearly and legibly identify you as the publisher of these copies.<br>The front cover must present the full title with all words of the title<br>equally prominent and vis conditions, can be treated as verbatim copying in other respects.<br>If the required texts for either cover are too voluminous to fit<br>legibly, you should put the first ones listed (as many as fit<br>reasonably) on the actual cov adjacent pages. If you publish or distribute Opaque copies of the<br>Document numbering more than 100, you must either include a<br>machine-readable Transparent copy along with each Opaque<br>copy, or state in or with each Opaque c location from which the general network-using public has access<br>to download using public-standard network protocols a complete<br>Transparent copy of the Document, free of added material. If you<br>use the latter option, you mus the stated location until at least one year after the last time you<br>distribute an Opaque copy (directly or through your agents or<br>retailers) of that edition to the public. It is requested, but not<br>required, that you contac before redistributing any large number of copies, to give them a chance to provide you with an updated version of the Document.  **4. MODIFICATIONS**

You may copy and distribute a Modified Version of the Document<br>under the conditions of sections 2 and 3 above, provided that you<br>release the Modified Version under precisely this License, with<br>the Modified Version filling whoever possesses a copy of it. In addition, you must do these things in the Modified Version: A. Use in the Title Page (and on the covers, if any) a title distinct from that of the Document, and<br>from those of previous versions (which should, if there were any,<br>be listed in the History section of the Document). You may use<br>the same title as a previ version gives permission. B. List on the Title Page, as authors,<br>one or more persons or entities responsible for authorship of the<br>modifications in the Modified Version, together with at least five of<br>the principal authors if it has fewer than five), unless they release you from this requirement. C. State on the Title page the name of the publisher of the Modified Version, as the publisher. D. Preserve all the copyright notices of the Document. E. Add an appropriate copyright notice for your modifications adjacent to the other copyright notices. F. Include, immediate shown in the Addendum below. G. Preserve in that license notice the full lists of Invariant Sections and required Cover Texts given in the Document's license notice. H. Include an unaltered copy of this License. I. Preserve the section Entitled "History", Preserve<br>its Title, and add to it an item stating at least the title, year, new<br>authors, and publisher of the Modified Version as given on the<br>Document, create one titles. M. Delete any section Entitled "Endorsements". Such a<br>section may not be included in the Modified Version. N. Do not<br>retitle any existing section to be Entitled "Endorsements" or to<br>conflict in title with any Invar Modified Version's license notice. These titles must be distinct<br>from any other section titles. You may add a section Entitled<br>"Endorsements", provided it contains nothing but endorsements<br>of your Modified Version by vario may add a passage of up to five words as a Front-Cover Text,<br>and a passage of up to 25 words as a Back-Cover Text, to the<br>end of the list of Cover Texts in the Modified Version. Only one<br>passage of Front-Cover Text and one added by (or through arrangements made by) any one entity. If<br>the Document already includes a cover text for the same cover, previously added by you or by arrangement made by the same entity you are acting on behalf of, you may not add another; but you may replace the old one, on explicit permission from the previous publisher that added the old one. The author(s) and publisher(s) of the Document do not by this License give permission to use their names for publicity for or to assert or imply endorsement of any Modified Version.

#### **5. COMBINING DOCUMENTS**

You may combine the Document with other documents released<br>under this License, under the terms defined in section 4 above for<br>modified versions, provided that you include in the combination all<br>of the Invariant Sections of combined work in its license notice, and that you preserve all their Warranty Disclaimers. The combined work need only contain one copy of this License, and multiple identical Invariant Sections may be replaced with a sing must combine any sections Entitled "History" in the various<br>original documents, forming one section Entitled "History";<br>likewise.combine.any.sections.Entitled "Acknowledgements", and<br>any.sections.Entitled "Dedications". Yo Entitled "Endorsements".

#### **6. COLLECTIONS OF DOCUMENTS**

 You may make a collection consisting of the Document and other documents released under this License, and replace the individual copies of this License in the various documents with a<br>single copy that is included in the collection, provided that you<br>follow the rules of this License for verbatim copying of each of the<br>documents in all othe the extracted document, and follow this License in all other<br>respects regarding verbatim copying of that document.<br>**7. AGGREGATION WITH INDEPENDENT WORKS**<br>A compilation of the Document or its derivatives with other

separate and independent documents or works, in or on a volume of a storage or distribution medium, is called an "aggregate" if the copyright r̃esulting from the compilation is not used to limit the<br>legal rights of the compilation's users beyond what the individual works permit. When the Document is included in an aggregate,<br>this License does not apply to the other works in the aggregate<br>which are not themselves derivative works of the Document. If the<br>Cover Text requirement of secti of the Document, then if the Document is less than one half of the<br>entire aggregate, the Document's Cover Texts may be placed on<br>covers that bracket the Document within the aggregate, or the<br>electronic equivalent of covers form. Otherwise they must appear on printed covers that bracket the whole aggregate.

**8. TRANSLATION**<br>Translation is considered a kind of modification, so you may<br>distribute translations of the Document under the terms of section<br>4. Replacing Invariant Sections with translations requires special<br>permission original versions of these Invariant Sections. You may include a<br>translation of this License, and all the license notices in the<br>Document, and any Warranty Disclaimers, provided that you also<br>Include the original English v original versions of those notices and disclaimers. In case of a disagreement between the translation and the original version of this License or a notice or disclaimer, the original version will<br>prevail. If a section in the Document is Entitled<br>"Acknowledgements", "Dedications", or "History", the requirement<br>(section 4) to Preserve its Title (sectio

#### **9. TERMINATION**

You may not copy, modify, sublicense, or distribute the Document except as expressly provided for under this License.<br>Any other attempt to copy, modify, sublicense or distribute the<br>Document is void, and will automatically

terminated so long as such parties remain in full compliance.<br>**10. FUTURE REVISIONS OF THIS LICENSE**<br>The Free Software Foundation may publish new, revised<br>versions of the GNU Free Documentation License from time to time. Such new versions will be similar in spirit to the present<br>version, but may differ in detail to address new problems or<br>concerns. See http://www.gnu.org/copyleft/. Each version of the<br>License is given a distinguishin later version that has been published (not as a draft) by the Free<br>Software Foundation. If the Document does not specify a version<br>number of this License, you may choose any version ever<br>published (not as a draft) by the F License, Version 1.2 or any later version published by the Free Software Foundation; with no Invariant Sections, no Front-Cover Texts, and no Back-Cover Texts. A copy of the license is included<br>in the section entitled "GNU Free Documentation License". If you<br>have Invariant Sections, Front-Cover Texts and Back-Cover<br>Texts, replace the "with...Texts. Sections being LIST THEIR TITLES, with the Front-Cover Texts being LIST, and with the Back-Cover Texts being LIST. If you have Invariant Sections without Cover Texts, or some other<br>combination of the three, merge those two alternatives to suit the<br>situation. If your document contains nontrivial examples of<br>program code, we recommend releasing parallel under your choice of free software license, such as the GNU General Public License, to permit their use in free software.